# RÉPUBLIQUE ALGÉRIENNE DÉMOCRATIQUE ET POPULAIRE MINISTÈRE DE L'ENSEIGNEMENT SUPÉRIEUR ET DE LA RECHERCHE SCIENTIFIQUE

UNIVERSITÉ 8 MAI 1945-GUELMA

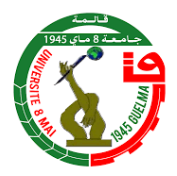

Faculté des Mathématiques et de l'Informatique et des Sciences de la Matière

Département des Sciences de la Matière

Mémoire de fin d'études

Master

Spécialité : Physique de la Matière Condensée

Présenté par : reggam rafida

Pérovskites bidimensionnelles

Sous la Direction de : Pr. ZANAT Kamel

Juin 2023

REGGAM Rafida : *Master,* Spécialité : Physique de la Matière Condensée, © Juin 2023

Je dédie ce modeste travail Aux êtres les plus chers à mon cœur : mes premiers professeurs, Ceux qui m'ont inculqué la valeur de l'apprentissage.

À mon père qui se tient toujours derrière moi, m'encourage et me soutient pour aller loin, merci d'avoir toujours été là quand j'avais besoin de toi. Pour toi j'irai loin.

À ma chère mère : pour son amour, ces conseils, Ainsi que son soutien inconditionnel. Puisse Dieu, le Très haut, vous accorder santé, bonheur et longue vie Ma sœur, Aïcha, est pour moi une source de joie. Je leur souhaite plein de succès, de la joie et du bonheur À mes chers frères Houcine et Hamza À mes amis Hanane et Sabrine

— Rofaida

Le travail de ce mémoire à été effectué aux laboratoires de Physique de Guelma (LPG) du département de sciences de la matières de l'université de Guelma.

Avant tout, je remercie ALLAH le tout puissant de m'avoir donné le courage, la volonté, la santé et la patience de mener à terme ce présent travail.

J'exprime toute ma profonde gratitude, ma profonde reconnaissance et mes sincères remerciements à mon encadreur Pr. ZANAT Kamel.

Sans oublier mon co encadreur CHAOUI Khawla pour son soutien moral,sa patience et sa compréhension tout au long de ce travail.

Sans oublier ma famille qui m'a était d'un grand soutien tout au long de mes années d'études.

In this master's thesis, we calculated the structural, electronic and optical properties of perovskite  $(Cs_2PbI_4)$  in its two-dimensional (2D) form. The calculations were performed by simulation using the VASP code, which uses density functional theory (DFT). The generalized gradient approximation GGA-PBE and HSE06. Perovskite  $Cs_2PbI_4$ 2D has been experimentally exfoliated from its three-dimensional crystalline form. We theoretically calculated the lattice parameter a of our two-dimensional structure and showed that it agrees with the experimental parameter. For the electronic properties, we calculated the structures of the bands, the total density of states and the partial densities of states and we showed in particular that our material is a direct gap semiconductor. Finally, we studied the optical properties of our material. We calculated the real and imaginary parts of the complex dielectric function as well as the absorbance. The optical results showed that the studied materials are good candidates for photovoltaic application in the visible and UV domain.

## **RÉSUMÉ**

Dans ce mémoire de master, on a calculé les propriétés structurales, électroniques et optiques de pérovskite  $(Cs_2PbI_4)$ dans sa forme bidimensionnel (2D). Les calculs ont été effectués par simulation à l'aide du code VASP, qui utilise la théorie de la fonctionnelle de la densité (DFT) , dont les fonctionnelles du potentiel d'échange-corrélation retenues dans les calculs en approximation du gradient généralisée (GGA) sont : le fonctionelle sem-locale PBE et hybride HSE06. Le pérovskite Cs2PbI<sup>4</sup> 2D a été exfolié expérimentalement de sa forme cristalline tridimensionnelle. On a calculé théoriquement le paramètre de maille a de notre structure bidimensionnelle et montré qu'il concorde avec le paramètre expérimental. Pour les propriétés électroniques, nous avons calculé les structures des bandes, la densité d'état totale et les densités d'états partielles. On a montré en particulier que notre matériau est un semi-conducteur à gap direct. Enfin, on a étudié les propriétés optiques de notre matériau. On a calculé les parties réelles et imaginaires de la fonction diélectrique complexe ainsi que l'absorbance. Les résultats optiques montrent que les matériaux étudiés sont de bons candidats pour des applications photovoltaïques dans le domaine Visible et UV.

#### و.<br>ملَخص :  $\overline{\phantom{a}}$  $\tilde{\bm{z}}$  $\frac{1}{2}$  $\overline{\phantom{a}}$ Ê \_<br>ر

في أطروحـة الماسـتير هـذه ، درسـنا الخصــائص التركيبيــة والإلكترونيــة والبصــرية للبيروفسكايت (Cs2PbI4)ـ في شـكله ثنـائي الأبعـاد (2D)ـ تم إجـراء الحسـابات عن طريـق المحاكـاة باسـتخدام كـود VASP ، والـذي يسـتخدم نظريـة الكثافـة الوظيفيـة ( DFT)، حيث عالجنـا كمـون التبـادل و الارتبـاط في الحسـابات في تقـريب التـدرج المعمم (GGA)ــــ الــــوظيفي شــــبه المحلي PBE والهجين HSE06. تم تقشـــير البيروفسكايت ( Cs2Pbl4) 2D تجريبيًا من شكله البلوري ثلاثي الأبعاد. حسبنا نظريًا ثابت الشبكة  $a$  للهيكل ثنائي الأبعاد وأظهرنا أنـه يتفـق مـع النتـائج التجريبية. بالنسـبة للخصائص الإلكترونية ، قمنا بحساب هياكل النطـاق و كثافـة الحـالات الكليـة وكـذلك الجزئية. لقد أظهرنا بشكل خاص أن مادتنا عبـارة عن شـبه موصـل ذو فجـوة مباشـرة. أخيرًا ، درسنا الخصائص البصرية لموادنا من خلال حساب الأجزاء الحقيقيـة والخياليـة لدالـة العــزل الكهربـائي وكـذلك الامتصاصـية. أظهــرت النتــائج البصـرية أن المــواد المدروسة هي مرشح جيد للتطبيقات الكهروضوئية في النطاق المـرئي والأشـعة فـوق البنفسجية.

# TABLE DES MATIÈRES

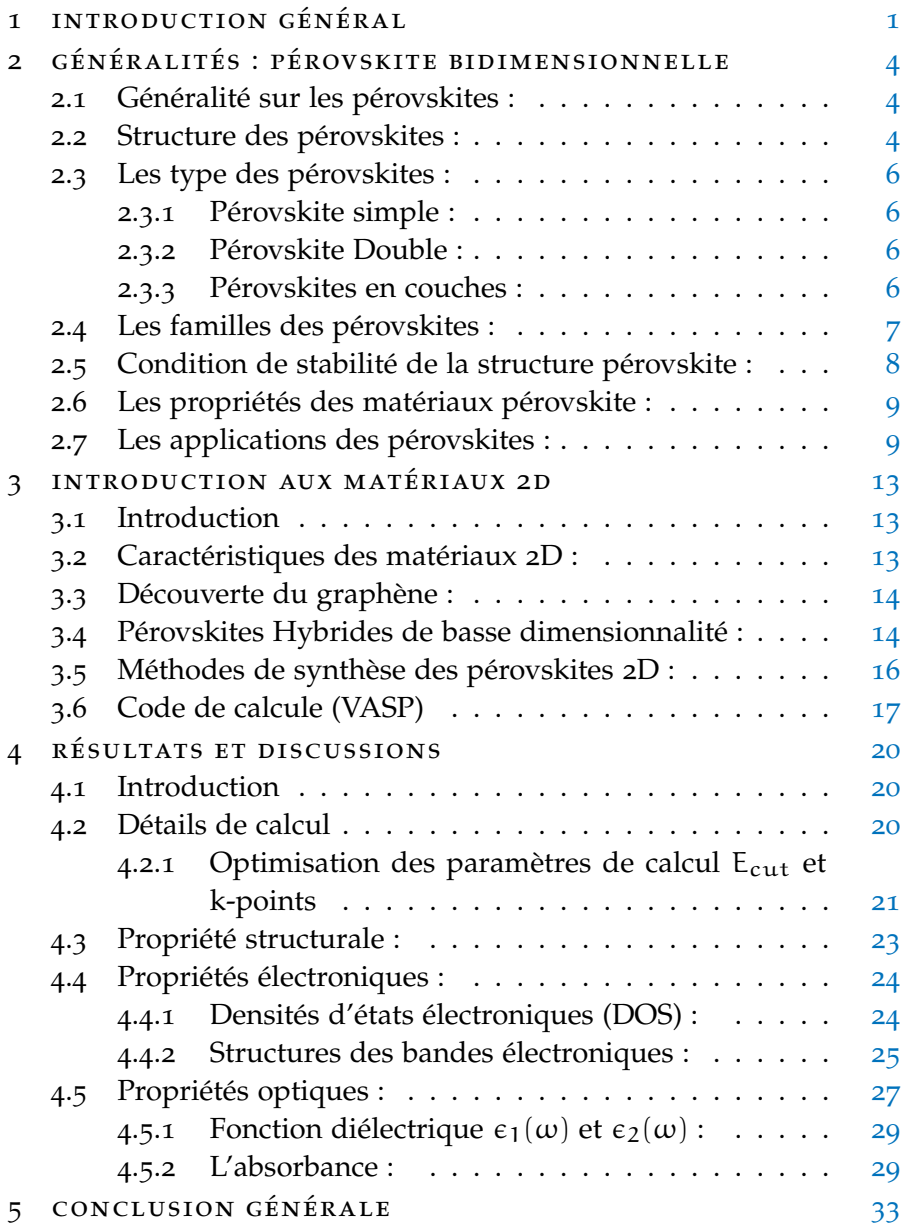

# TABLE DES FIGURES

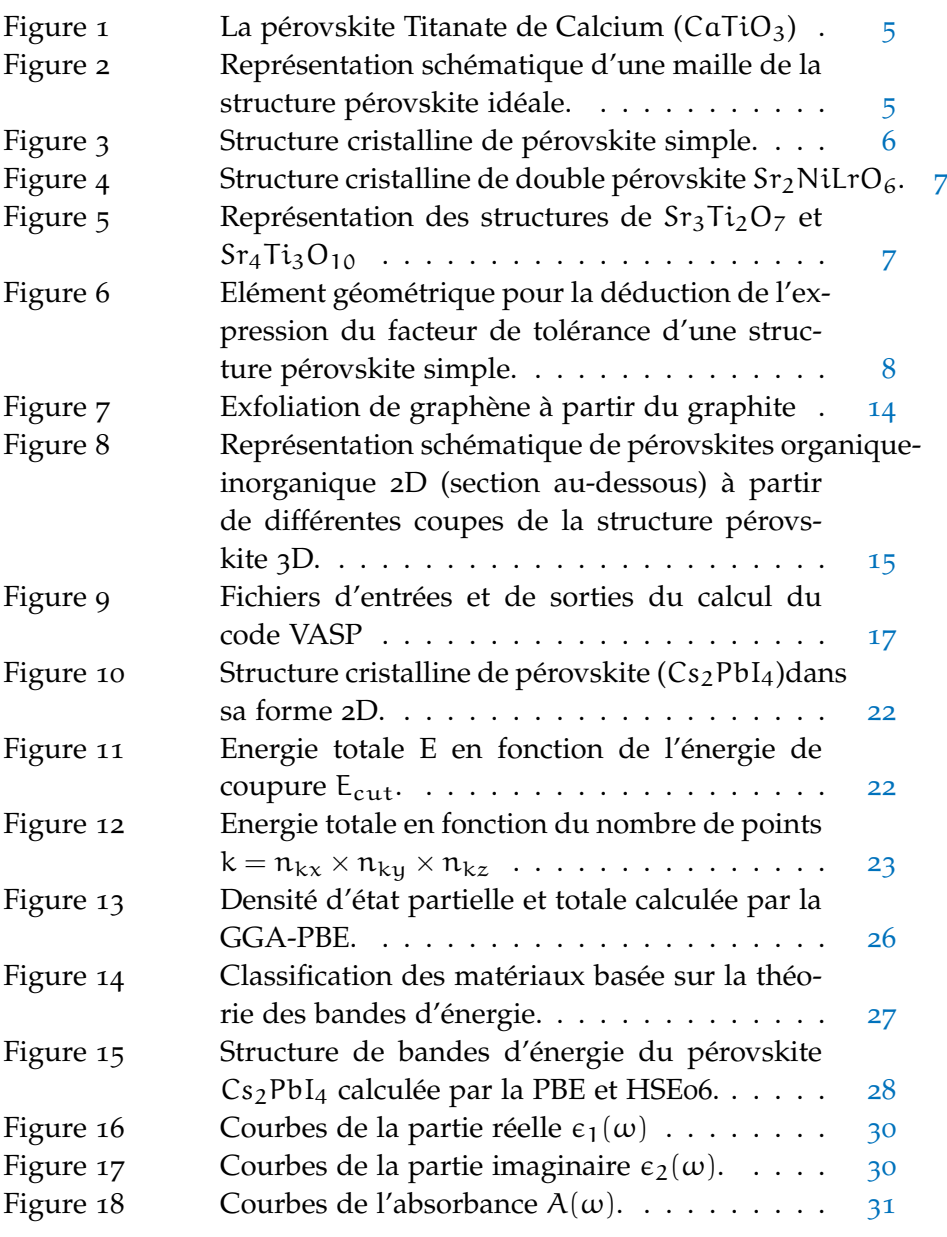

# LISTE DES TABLEAUX

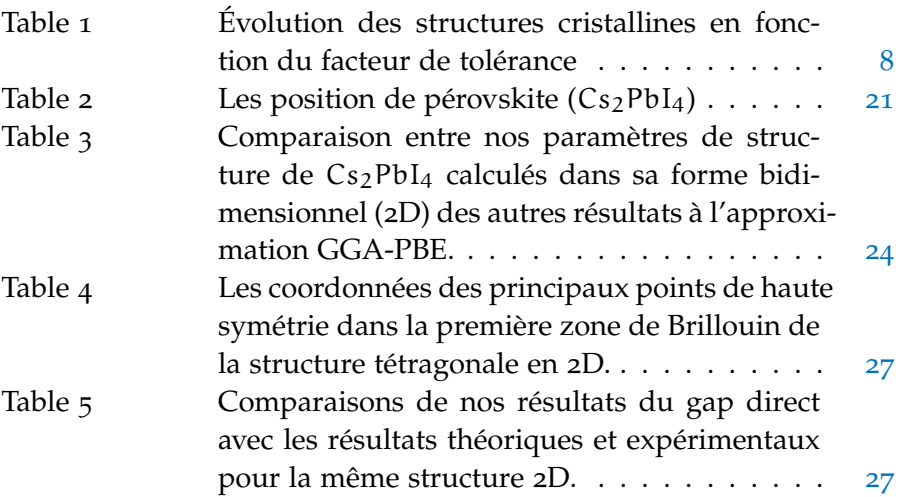

<u> 1989 - Johann Stoff, amerikansk politiker (d. 1989)</u>

# **A C R ON Y M S**

DFT Density Functional Theory

GGA Generalized Gradient Approximation

HSE<sup>06</sup> Heyd-Scuseria-Ernzerho, version 2006

VASP Vienna Ab initio Simulation Package

FP-LAPW Full Potential Linearized Augmented Plane Wave

APW Augmented Plane Wave

# <span id="page-11-0"></span>INTRODUCTION GÉNÉRAL

Introduction générale La science des matériaux joue un rôle très important dans la recherche scientifique et le développement technologique qui embrase les différents secteurs industriels. Le développement dans les simulations informatiques a favorisé d'intéressantes études dans le domaine de la matière condensée. Par exemple, il est maintenant possible d'expliquer et de prévoir les propriétés des solides dont les expérimentations étaient impossibles avant. Les matériaux possédants une structure pérovskite suscitent depuis plus de deux décennies un grand intérêt en raison de leurs propriétés électriques et magnétiques uniques ainsi qu'à cause de leur comportement optique particulier [**1**].

Les propriétés physiques des matériaux sont devenues de plus en plus très importantes pour les chercheurs afin de trouver de nouveaux matériaux qui répondent au besoin du développement technologique et cela pour le confort et la civilisation humaine. Les industriels spécialistes dans le domaine des matériaux peu coûteux et modernes pour les technologies avancées. Les matériaux de structure en pérovskite ont attiré une attention particulière dans la recherche actuelle de la science des matériaux à cause de leurs performances attrayantes telles que les propriétés électroniques, magnétiques, ferroélectriques et thermoélectriques...

Depuis de nombreuses années, les matériaux à structure pérovskite suscitent l'intérêt de la communauté scientifique. En effet, en raison de la très grande variété de compositions chimiques qu'elles proposent, les structures pérovskite présentent une large gamme de propriétés physico-chimiques. Suivant la nature des cations présents au sein de la structure, celle-ci s'écarte de la symétrie cubique idéale par distorsion de la maille. Toutes ces variétés de compositions chimiques et de symétries structurales, font des structures pérovskites d'excellents matériaux multifonctionnels, applicables dans des domaines aussi variés que l'automobile, l'aérospatial, les mémoires [**2**].

Les matériaux bi-dimensionnels, se sont imposés comme une nouvelle génération de matériaux, qui suscitent un engouement de la part de la communauté scientifique à travers le monde, et ceci en raison de leurs propriétés inhabituelles et intéressantes, pour les nouvelles technologies dans différents domaines, telles que le photovoltaïque, le stockage de l'énergie, les semiconducteurs, la purification de l'eau etc. L'agencement des couches de ces matériaux 2D, ainsi que leur épaisseur, ont été identifiés comme des paramètres cruciaux pour contrôler leurs propriétés. L'émergence d'industrie à base de graphène a stimulé le développement spectaculaire d'approches de synthèse et de contrôle des propriétés électroniques du graphène et de nouveaux matériaux bidimensionnels (2D) [**3**].

Vu l'intérêt que ces composés pourraient présenter, nous avons choisi de faire une étude bibliographique sur les pérovskites et ses dérivées. Au cours de ce mémoire nous avons essayé de rassembler toutes, ou presque, les informations structurales des pérovskites en trois chapitres :

- Le premier chapitre présente un rappel bibliographique et généralité sur la structure pérovskite, la double pérovskite, leurs types, leur classification, leurs propriétés et leurs applications.
- Le deuxième chapitre Introduction aux matériaux 2D et les pérovskites bidimensionnelles et quelque Méthodes de synthèse des pérovskites bidimensionnelles . Ainsi que quelques généralités sur le code de calcul VASP.
- Le dernier chapitre on a présenté nos résultats de calcul des propriétés structurales de pérovskite  $(Cs_2PbI_4)$  dans sa forme bidimensionnel. On a comparé nos résultats avec d'autres résultats théoriques ainsi qu'avec les résultats du  $(Cs_2PbI_4)$ dans sa forme cristalline tridimensionnelle.

Les propriétés électroniques de pérovskite  $(Cs_2PbI_4)$  dans sa forme bidimensionnelle. Les propriétés calculées portent sur sa structure de bandes (BND), sa densité d'état totale (TDOS) et ses densités d'état partielles (PDOS). Les propriétés optiques de pérovskite  $(Cs_2PbI_4)$ . Les résultats comprennent la partie réelle et la partie imaginaire de la fonction diélectrique, l'absorbance, la réflectance et la transmittance. Les résultats seront présentés et commentés. Ce mémoire est finalisé par une conclusion générale résumant les principaux résultats de notre recherche théorique.

- [1] LANTRI Tayeb, Structure Electroniques, Optiques et Magnétiques des Composés de Type Pérovskite AMnO<sub>3</sub> (A=Ca, Sr et Ba) : Etude de premier principe,mémoire de master, Université Abdelhamid Ibn Badis De Mostaganem (2014).
- [2] Bourmal Belkis, Synthèse et caractérisation structurale des oxydes mixtes de structure perovskite  $SrCo<sub>1−x</sub>Cu<sub>x</sub>O<sub>3</sub>$  (x=0, 0.1, 0.2, 0.3), Université Mohamed Khider de Biskra,(2019).
- [3] Habiba MAMORI, Synthèse, caractérisation et simulation de matériaux d'anode à base de phosphorene pour l'application batterie à ion de lithium, thèse de doctorat, universite de PSL paris, (2019).

### <span id="page-14-1"></span><span id="page-14-0"></span>2.1 généralité sur les pérovskites :

Le pérovskite a été découvert pour la première fois en 1939 par Gustave Rose dans les montagnes de l'Oural. Son nom provient de celui du minéralogiste Russe Lev Alekseevich Von Perovski. Il a été associé en premier lieu à l'oxyde de Titane de Calcium ( $CaTiO<sub>3</sub>$ ), figure [1](#page-15-0) avec une structure cubique simple. Mais aujourd'hui, la structure pérovskite désigne plusieurs composés cristallins possédante tous la même formule ABX3, ou A et B sont des cations [A : étant le cation le plus gros, B le plus petit] et X est un anion, peut être, oxydé (dans le cas de l'oxyde ternaires de formule  $ABO<sub>3</sub>$ ) ou fluorure et, en quelques cas, chlorure, bromure, iodure, sulfure ou hydrure [**1**].

La maille typique d'une pérovskite a une symétrie cubique, mais un nombre important d'exceptions sont connues, celles-ci présentent des structures voisines plus ou moins déformées. La composition chimique d'un oxyde à structure pérovskite est souvent constitués d'un cation alcalino-terreux A (coordination 12), un cation de métal de transition tétravalent B (coordination 6) et des anions X, où X est un oxyde [**2**].

#### <span id="page-14-2"></span>2.2 structure des pérovskites :

Le réseau cristallin de la structure pérovskite idéale est cubique de formule chimique ABX<sub>3</sub> simple, Centro symétrique, de groupe d'espace Pm3m. C'est une structure tridimensionnelle qui se présente sous la forme d'un empilement relativement compact qui interdit quasiment la formation de compositions interstitielles [**3**].

les cations a occupent les sommets des cubes et sont entourés par 12 anions dans une coordination cubique-octaédrique.

LES CATIONS B occupent les centres des cubes et sont entourés par 6 anions dans une coordination octaédrique.

Les anions X occupent le centre de chaque face des cubes, possédant dans cette structure six proches voisins (4 cations du type A et 2 du type B) [**4**].

Les positions des atomes pour cette représentation sont données par la configuration suivante, figure [2](#page-15-1).

L'atome de cation A est situé sur les sommets des cubes (0.0, 0.0, 0.0)

L'atome de cation B est situé sur les centres des cubes (0.5, 0.5, 0.5).

<span id="page-14-3"></span>L'atome de l'anion X est situé sur les centres des faces des cubes (0.5, 0.5, 0) [**3**].

<span id="page-15-0"></span>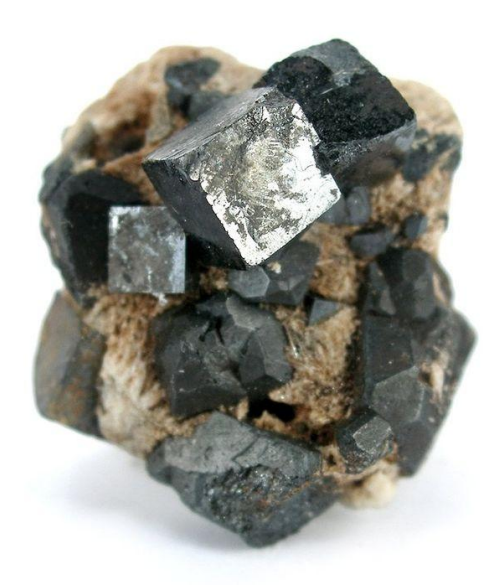

FIGURE 1 – La pérovskite Titanate de Calcium (CaTiO<sub>3</sub>)

<span id="page-15-1"></span>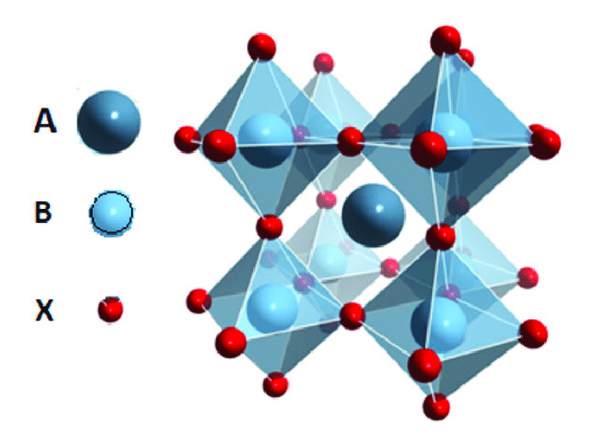

FIGURE 2 – Représentation schématique d'une maille de la structure pérovskite idéale.

<span id="page-16-3"></span>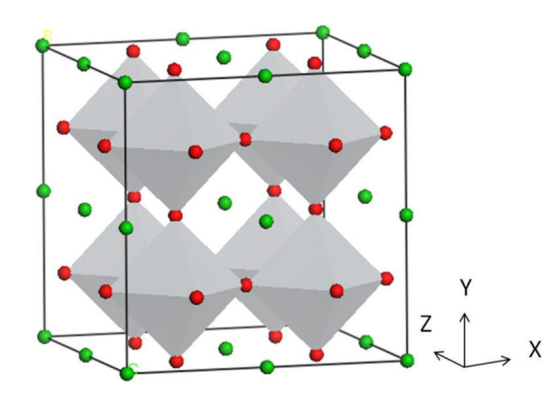

Figure 3 – Structure cristalline de pérovskite simple.

#### 2.3 les type des pérovskites :

#### <span id="page-16-0"></span>2.3.1 *Pérovskite simple :*

Ce sont les structure leur sites A et B sont occupés par un seule type d'atome comme : SrTiO<sub>3</sub>, BaTiO<sub>3</sub>, NaTaO<sub>3</sub>, PbTiO<sub>3</sub> ... [5], voir figure [3](#page-16-3).

#### <span id="page-16-1"></span>2.3.2 *Pérovskite Double :*

Dans les pérovskites doubles l'un des deux sites A ou B est occupé par deux cations distinctes de valences différentes, figure [4](#page-17-2) D'autre part, les doubles pérovskites se divisent aussi en deux sous-familles : les composés ordonnés sur le site A de formule  $AA'B_2O_6$  et ceux ordonnés sur le site B de formule  $A_2BB'O_6$ . Dans le cas de la deuxième sous-famille les deux métaux de transition B et B' entourés par les anions oxyde formes des octaèdres  $BO<sub>6</sub>$  et  $B'O<sub>6</sub>$  joints par les sommets. Suivant l'arrangement des octaèdres dans le cristal, on peut distinguer trois situations : arrangement aléatoire, arrangement ordonné par couches alternées  $BO_6/B'O_6/BO_6$  et arrangement ordonné par une alternance tridimensionnelle : chaque octaèdre  $BO<sub>6</sub>$  n'ayant pour voisins que des octaèdres B ′O<sup>6</sup> et mutuellement [**6**].

#### <span id="page-16-2"></span>2.3.3 *Pérovskites en couches :*

Une autre famille de composés à structure pérovskite connue est celle des composés en couches. Ces matériaux possèdent des propriétés différentes suivant leur composition ainsi que leur organisation cristalline. Elles peuvent ainsi être utilisées pour leurs propriétés diélectriques, leur conduction ionique ou leurs propriétés magnétiques. De ce fait, ces pérovskites peuvent être utilisés dans une large gamme d'applications. Parmi les familles de pérovskites en couches, nous pouvons distinguer une grande famille de formule générale  $A'2(A_{n-1}B_nX_{3n+1})$ . La formule générale  $A'2(A_{n-1}B_nX_{3n+1})$  permet de décrire la relation entre les différentes structures pérovskites en couche. Il est toutefois possible de représenter les composés de

<span id="page-17-2"></span>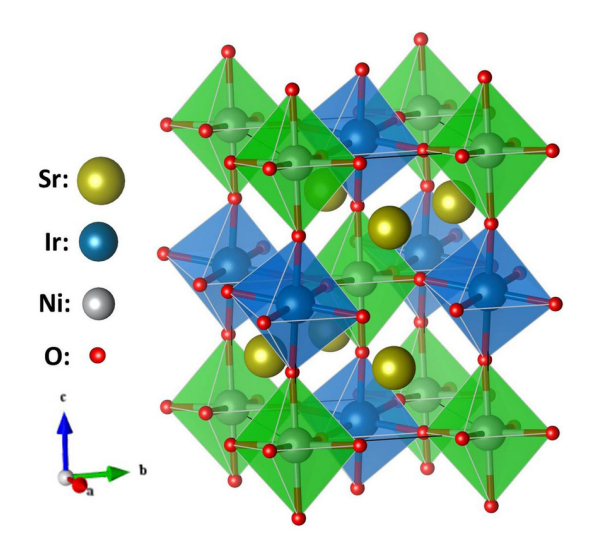

FIGURE 4 – Structure cristalline de double pérovskite  $Sr<sub>2</sub>NiLrO<sub>6</sub>$ .

<span id="page-17-3"></span>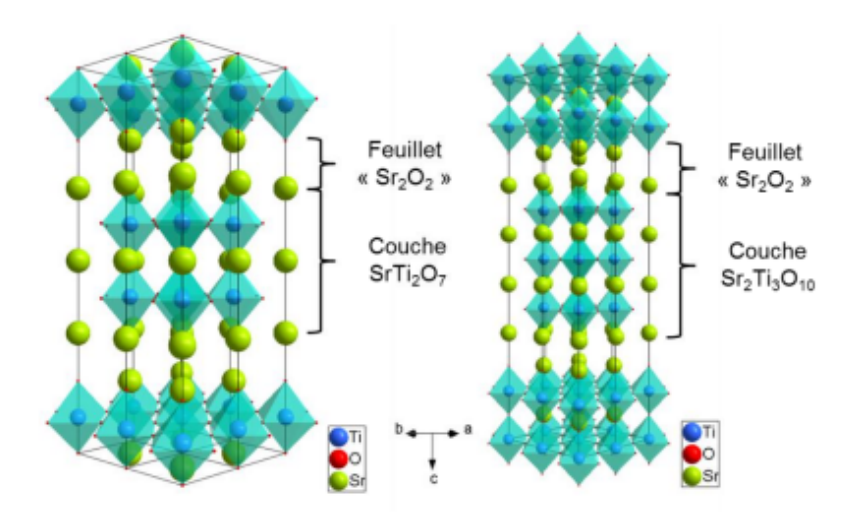

FIGURE 5 – Représentation des structures de  $Sr_3Ti_2O_7$  et  $Sr_4Ti_3O_{10}$ 

Ruddlesden-Popper comme une pérovskite ABX<sub>3</sub> à laquelle est ajoutée une unité AX. La formule de ces composés peut ainsi être écrite selon une formule :  $AX - nABX_3$ . Dans ce cas, "n" correspond au nombre de couches d'octaèdres  $BX_6$  reliés par leurs sommets, par exemple les matériaux Sr<sub>3</sub>Ti<sub>2</sub>O<sub>7</sub> et Sr<sub>4</sub>Ti<sub>3</sub>O<sub>10</sub> [7], voir figure [5](#page-17-3).

#### <span id="page-17-0"></span>2.4 les familles des pérovskites :

Les pérovskites ABX<sub>3</sub> sont classées dans la famille des oxydes et la famille des halogènes en fonction du type d'élément qui est sur le site X.

- La Famille des oxydes : de formule  $ABO<sub>3</sub>$ , car la famille des pérovskites contient un grand nombre de oxydes.
- <span id="page-17-1"></span>— La famille des halogènes : représentent les éléments de la septième colonne du groupe A du tableau périodique (F, I, Br, Cl) [**8**].

<span id="page-18-0"></span>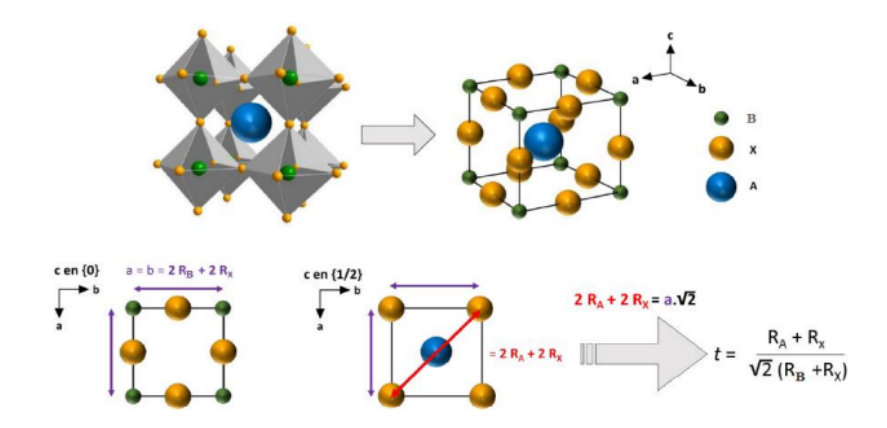

Figure 6 – Elément géométrique pour la déduction de l'expression du facteur de tolérance d'une structure pérovskite simple.

<span id="page-18-1"></span>Table 1 – Évolution des structures cristallines en fonction du facteur de tolérance

| t < 0.75 |                                         | 0.75 < t < 1.06                     |         | 1.06 < t   |
|----------|-----------------------------------------|-------------------------------------|---------|------------|
|          |                                         | pérovskite                          |         |            |
|          | 0.75 < t < 0.95                         | $0.96 < t < 0.99$ $0.99 < t < 1.06$ |         |            |
|          | ilménite   Orthorhombique Rhomboédrique |                                     | cubique | hexagonale |

### 2.5 condition de stabilité de la structure pérovskite :

Pour qu'un composé de formule générale la plus simple est ABX<sub>3</sub>, possède la structure pérovskite, il doit satisfaire trois types de conditions :

condition de stabilité géométrique : (facteur de tolérance) Goldschmidt en 1947 [**9**] a défini un facteur de tolérance qui tient compte de la taille des cations pour caractériser les différentes structures dérivées de la structure pérovskite, figure [6](#page-18-0).

$$
t = \frac{R_A + R_X}{\sqrt{2}(R_B + R_X)}
$$
(1)

où les rayons  $R_A$ ,  $R_B$  et  $R_X$  sont les rayons ioniques des atomes A, B et X, respectivement.

D'après ce critère, la structure cubique est observée pour t très proche de 1, les limites de stabilité de la phase pérovskite (plus ou moins distordue) étant définies par t compris entre 0.75 et 1.05. Lorsque la valeur de t diminue, la structure idéale subit des distorsions qui peuvent conduire à une symétrie rhomboédrique pour t plus petit mais proche de 1, et une symétrie orthorhombique pour t plus petit que 1 [**10**], voir tableua [1](#page-18-1)

condition l'iconicité des liaisons : L'iconicité des liaisons anions-cations : Le caractère ionique d'une composition  $ABX_3$  est quantifié d'après l'échelle de Pauling à partir de la différence d'électronégativité :

$$
\Delta E = \frac{X_{A-O} + X_{B-O}}{2} \tag{2}
$$

 $O<sub>U</sub>$ :

—  $X_{A-O}$  Les différences d' électronégativités entre A et O.

—  $X_{B-O}$  Les différences d' électronégativités entre B et O.

La structure pérovskite est d'autant plus stable que les liaisons mises en jeu présentent un fort caractère ionique [**11**].

condition d'électro neutralités : Soit le composé suivant :  $(A_1^1A_1^2 \ldots A_n^k)(B_1^1B_1^2 \ldots B_n^L)X_3$ . Les cations A et B doivent satisfaire :

$$
\sum_{i=1}^{k} X_{Ai} n_{Ai} + \sum_{j=1}^{L} X_{Bj} n_{Bj} = 6
$$
 (3)

Avec :  $X_{Ai}$  et  $X_{Bj}$  : la fraction de moles des cations  $A_i$  et  $B_j$ , respectivement, et  $n_{Ai}$ ,  $n_{Bi}$ : les nombre de valence du cation Ai et Bj, respectivement [**12**].

#### <span id="page-19-0"></span>2.6 les propriétés des matériaux pérovskite :

Les pérovskites, un véritable coffre au trésor pour la science des matériaux. Ces matériaux céramiques avec leur structure cristalline particulière présentent une variété étonnante de propriétés électroniques et magnétiques dont on site quelques une :

supraconductivité Les pérovskites sont des supraconducteurs à des températures élevées. Elles sont utilisées dans les condensateurs, les appareils à micro-ondes et l'électronique ultrarapide [**13**].

piézoélectricité Ces pérovskites transforment la pression mécanique ou la chaleur en électricité, elles sont utilisées dans les microphones, circuit d'allumage et capteurs sous-marins [**14**].

magnétorésistance Les pérovskites changent soudainement leur résistance électrique lorsqu'elles sont placées dans un champ magnétique. Elles sont utilisées dans les bandes et les disques magnétiques [**13**].

FERROÉLECTRICITÉ La propriété selon laquelle un matériau possède une polarisation électrique à l'état spontané, polarisation qui peut être renversée par l'application d'un champ électrique extérieur comme BaTiO<sub>3</sub> [**15**].

#### <span id="page-19-1"></span>2.7 les applications des pérovskites :

Les cellules pérovskites ou les soi-disant caméléons chimiques font partie des composés qui ont des propriétés importantes. En 2009, les scientifiques des matériaux ont déjà commencé à prouver le potentiel photovoltaïque élevé des pérovskites. Les cellules photovoltaïques [**16**] ou les piles à combustibles [**17**] sont utilisées dans les mémoires, les condensateurs [**18**], les appareilles à micro-ondes [**19**], les manomètres et l'électronique ultrarapide [**20**], piézoélectricité [**21**], accélèrent les réactions chimiques (catalyseurs) [**22**]. Ces matériaux très prometteurs trouvent de plus en plus des applications dans les céramiques transparentes [**23**], les colorants non polluants [**24**] et générateur d'énergie.

- [1] NEFFAH Nabila, Etude de l'effet de la température du dernier frittage sur les propriétés physiques du composé  $La_{0.6}Y_{0.1}Ba_{0.1}Sr_{0.2}MnO_3$  élaboré par la méthode de réaction à l'état solide, mémoire de master, université Jijel, (2020).
- [2] A. F. Wells : "Structural lnorganic Chemistry", 3rd ed., Oxford, 1962
- [3] Kasap, S., P. Capper, and R. Whatmore, Ferroelectric Materials, in Springer Handbook of Electronic and Photonic Materials2007, Springer US. p. 597-623.
- [4] R. H. Mitchell, Almaz Press Inc., Ontario, Canada (2002).
- [5] BEN BRIKA Chaima et SACY Siham, Effet de la substitution du Plomb par le Strontium sur la structure pérovskite des solutions solides : Pb1-XSrXZro.52Tio.43Alo.025Sbo.025O3, mémoire de master (2021)
- [6] SOUIDI Amel, Etude des Propriétés Spintroniques du Double Pérovskite TypeABCO6, thèse de doctorat, université Mostaganem, (2017).
- [7] S. N. Ruddlesden et P. Popper, « The compound Sr  $3$  Ti  $2$  O  $7$ and its structure », Acta Crystallogr., vol. 11, no 1, p. 54-55, janv. 1958.
- [8] R. H. Mitchell, Perovskites modern and ancient. ISBN 0-9689411-0-9, (2002) Almaz Press faiza
- [9] J. P. Charvillat et al. Le Journal de physique et le radium, 465, 2373 (1974).
- [10] J.M. Haussonne, Céramiques pour l'Electronique et l'Electrotechnique, 272, 114 (2002).
- [11] PERCA Cristian, Structure cristalline et magnétique de pérovskites RBa Mn2O6-3 (où = 0 et 0,5), thèse de doctorat, Université Paris XI, Orsay, France 2017 .
- [12] Smyth, D. M., Defects and structural changes in perovskite systems : from insulators to superconductors, Cryst. Latt. Def. Amorph. Mater, 1989, 18, 1-3, 355-375.
- [13] HASSENI Rima, «Effet de température de calcination et de l'agent de complexation sur les propriétés structurales d'un oxyde mixte », Mémoire de Master, Université Mohamed Khider de Biskra (2014).
- [14] HASNI Wassila, « Le multiferroïsme dans les pérovskites à base des terres rares : Étude de premier principe», Thèse de Doctorat, Université Djillali Liabes de Sidi Bel Abbes (2016).
- [15] BENAISSA CHERIF Yousef, «Structures Magnétiques des Pérovskites de type ABC3 Etude du premier principe», thèse de

Doctorat, Université Abdelhamid Ibn Badais de Mostaganem (2018).

- [16] A. Kunioka and Y. Sakai, Solid-State Electronics, 8, 961 (1965).
- [17] N. Q. Minh, Ceramic fuel cells, J. Am. Ceram. Soc. 76, 563 (1993)
- [18] H. Bali, and B. Raveau, Mat. Chem.and Phys., 8, 469 (1983).
- [19] G. Demazeau, J. Développements Technologiques et Scientifiques, 12, 933 (2009).
- [20] M. Ghedira, J. Marcus, J. Mercier, and C. Schlenker, J. Chim. Sol. 47, 113 (1983).
- [21] R. Von Der et al. Solides State Communications, 3, 151 (1979).
- [22] P. Guillaume et al. Comptes Rendus Chimie, 12, 731 (2009).
- [23] Ph. Courty, H. Ajot, Ch. Marcilly, and B. Delmon, Powder Technology, 7, 21 (1973).
- [24] J. G. Mc Carty and H. Wise, Catal. Today 8, 231 (1990).

#### <span id="page-23-1"></span><span id="page-23-0"></span>3.1 introduction

Les matériaux 2D, également connus sous le nom de matériaux bidimensionnels, se caractérisent par le fait que toutes les liaisons de covalences sont orientées dans le même plan, et ne présente pas de liaison de covalence dans un plan perpendiculaire, avec une épaisseur extrêmement fine. Contrairement aux matériaux tridimensionnels classiques tels que les métaux, les plastiques ou les céramiques, qui ont une structure étendue dans les trois dimensions de l'espace, les matériaux 2D se caractérisent par leur épaisseur nanométrique.

#### <span id="page-23-2"></span>3.2 caractéristiques des matériaux 2d :

Le matériau 2D le plus célèbre et le plus étudié est le graphène, qui est une seule couche d'atomes de carbone arrangés dans une structure hexagonale. Le graphène présente des propriétés uniques, telles qu'une conductivité électrique élevée, une résistance mécanique élevée, une transparence optique et une conductivité thermique élevée [**1**].

taille et poids réduits : Les matériaux bidimensionnels sont extrêmement minces, avec une épaisseur de seulement quelques atomes ou quelques nanomètres. Cela signifie qu'ils sont extrêmement légers et prennent peu de place. Ces caractéristiques sont particulièrement intéressantes pour les applications nécessitant des dispositifs miniaturisés, tels que l'électronique portable, les capteurs, les dispositifs médicaux implantables, etc.

flexibilité et pliabilité : Les matériaux bidimensionnels sont souvent flexibles et pliables, ce qui leur confère une adaptabilité remarquable. Ils peuvent être courbés, tordus et pliés sans se rompre, ce qui est très différent des matériaux traditionnels en trois dimensions. Cette propriété permet l'intégration de ces matériaux dans des applications flexibles et extensibles, comme les écrans flexibles, les vêtements intelligents et les dispositifs électroniques flexibles.

Les matériaux 2D suscitent un grand intérêt dans la recherche scientifique et technologique en raison de leurs propriétés uniques et de leur potentiel d'application. Ils sont étudiés pour être utilisés dans des domaines tels que l'électronique flexible, les capteurs, les batteries, les supercondensateurs, les cellules solaires, les membranes de filtration et bien d'autres applications encore. Les matériaux 2D offrent de nouvelles possibilités en raison de leur épaisseur atomique

<span id="page-24-2"></span>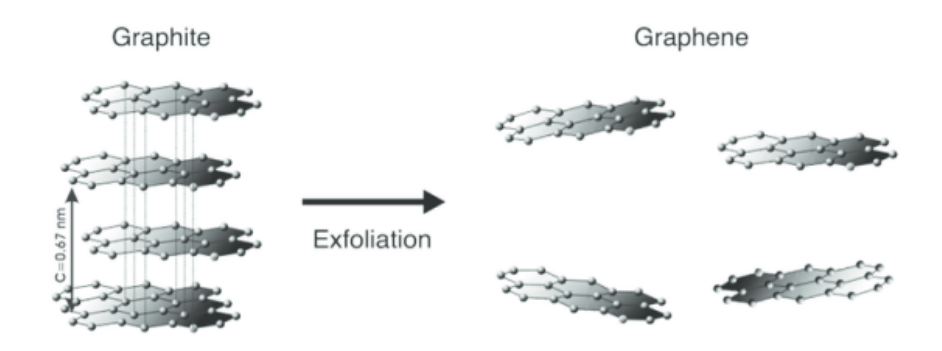

FIGURE 7 – Exfoliation de graphène à partir du graphite

et peuvent être intégrés à d'autres matériaux pour créer des structures hybrides avec des propriétés synergiques [**2**].

#### <span id="page-24-0"></span>3.3 découverte du graphène :

La structure de bandes d'un plan ou feuillet de graphite a été étudiée dès 1947 par Wallace. Du point de vue expérimental, l'isolation d'un plan atomique à partir d'un cristal de graphite a demandé plus d'un demi-siècle. En 1966, la formation de films fins de graphite à la surface des métaux après réaction avec des hydrocarbures avait été observée. D'autre part, en 1975, Van Bommel et al. avaient observé la formation d'une monocouche de graphite à la surface d'un substrat de SiC recuit sous ultra vide, sans utiliser le terme de graphène. Le premier à donner le nom de graphène au monoplan atomique de carbone fut Boehm en 1986. A partir des années 90, quelques essais sans succès ont été réalisés pour former quelques plans de graphène. Ce n'est qu'à partir de 2004, que deux équipes ont réussi à synthétiser et caractériser quelques plans de graphène. En effet, en 2004, une équipe de Manchester a réussi à isoler une monocouche de graphène par exfoliation mécanique (figure [7](#page-24-2)) et démontrer ses propriétés électroniques, notamment sa dispersion linéaire sans gap [**3**].

#### <span id="page-24-1"></span>3.4 pérovskites hybrides de basse dimensionnalité :

Des composés à base de couches pérovskites, c'est-à-dire d'octaèdres connectés par sommet dans deux directions de l'espace, sont connus depuis longtemps. Il y a 50 ans, Ruddlesden et Popper publiaient les structures de  $Sr_3Ti_2O_7$  et  $Ca_3Ti_2O_7$  constituées de couches pérovskite [SrTi<sub>2</sub>O<sub>7</sub>] et [CaTi<sub>2</sub>O<sub>7</sub>] séparées par des cations Ca<sup>2+</sup> ou  $Sr^{2+}$ . Beaucoup d'autres composés de type oxyde ont ensuite été découverts. Puis à partir des années 80, des matériaux hybrides organique-inorganique à base de couches pérovskites halogénées ont été reportés. Ces composés peuvent être appelés pérovskites en couche, ou pérovskites 2D, ou alors phases de type RP (Ruddlesden-Popper). Les pérovskites hybrides 2D comportent donc des feuillets pérovskites anioniques séparés par des feuillets de cations organiques. En 1999, D. B. Mitzi a proposé une description des différents types de

<span id="page-25-0"></span>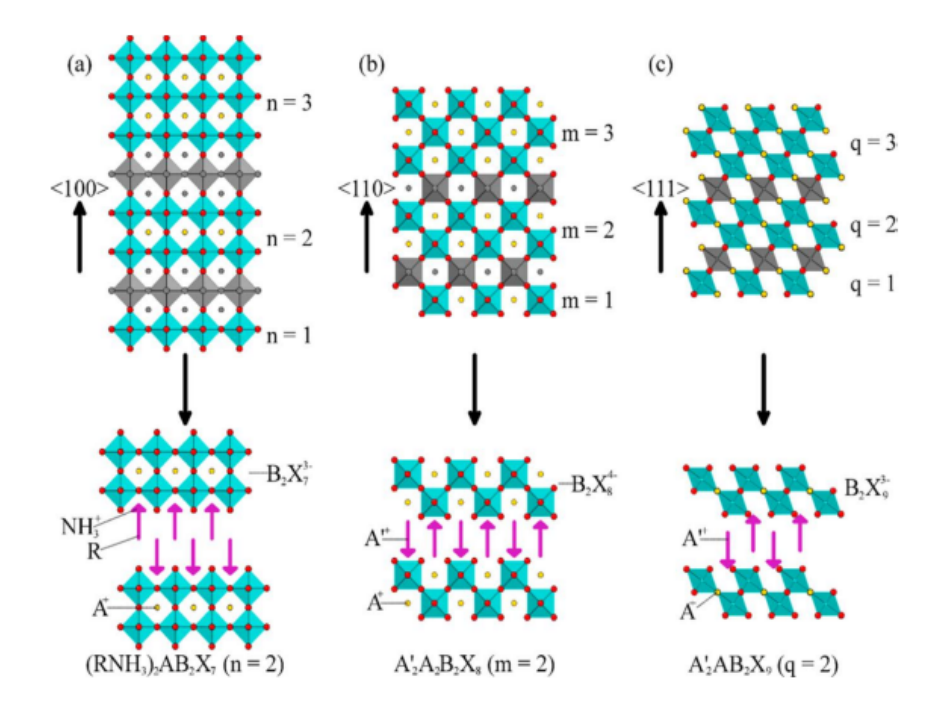

Figure 8 – Représentation schématique de pérovskites organiqueinorganique 2D (section au-dessous) à partir de différentes coupes de la structure pérovskite 3D.

pérovskites 2D à partir de la structure mèreABX3 via le concept de réduction dimensionnelle [**4**].

Les feuillets pérovskites peuvent ainsi être définis à partir de coupes de la structure dans des plans cristallographiques spécifiques. La première famille, de loin la plus répandue, est la série 100, ou les plans de coupe sont perpendiculaires à la direction 100. Le réseau pérovskite résultant est  $(A_{n-1}B_nX_{3n+1})$  (n ≥ 1). La deuxième famille, moins répandue, est la série 110 dont le réseau pérovskite a pour formule  $(A_m B_m X_{3m+2})$  (m > 1). Enfin, la troisième série 111 est bien plus rare, conduisant à une formule générale  $(A')_2(A)q - 1 (M_q X_{3q+3})$  $(q \ge 1)$ . Seuls des métaux trivalents  $(Sb^{3+}, Bi^{3+})$  ont permis actuellement de stabiliser de telles phases 2D (q= 2). Bien que les PHs 2D, 100, 110 et 111 soient largement majoritaires, d'autres PHs 2D exotiques existent. Parmi elles, certaines possèdent des couches inorganiques atypiques, issues d'une propagation alternative de  $3 \times 3$ , ou  $4 \times 4$  octaèdres dans les dimensions 100 puis 110, formant ainsi des structures non pas en escalier mais en forme de toit (« roof-like type ») [**5**], voir figure [8](#page-25-0).

- a) Les pérovskites 2D orientées 〈100〉 sont obtenues en prenant n couches le long de la direction 〈100〉 de la structure mère (illustration pour n= 2).
- b) Des coupes le long de la direction 〈110〉 de la structure pérovskite 3D fournissent la famille  $\langle 110 \rangle$  (m > 1) (illustration pour  $m= 2$ ).
- c) La famille  $\langle 111 \rangle$  (q>1) est formée par incision le long de la direction  $\langle 111 \rangle$  de la structure 3D (illustration pour q= 2). Dans

chacune de ces structures 2D, les couches pérovskite sont séparées par une couche de cations organiques.

#### <span id="page-26-0"></span>3.5 méthodes de synthèse des pérovskites 2d :

Les pérovskites bidimensionnelles sont des structures cristallines à deux dimensions, et différentes méthodes de synthèse ont été développées pour les obtenir. Voici quelques-unes des principales méthodes utilisées pour la synthèse des pérovskites bidimensionnelles :

MÉTHODE DE DÉPÔT CHIMIQUE EN PHASE VAPEUR  $(CVD)$ : CVD est une méthode couramment utilisée pour la synthèse de pérovskites bidimensionnelles. Elle implique la vaporisation des précurseurs chimiques et leur réaction sur un substrat à des températures élevées. Les précurseurs organométalliques sont généralement utilisés, et les conditions de croissance sont soigneusement contrôlées pour obtenir des films minces bidimensionnels de pérovskites [**6**].

méthode de dépôt par spin-coating : Cette méthode implique la formation de films minces de pérovskites bidimensionnelles par dépôt par centrifugation. Une solution contenant les précurseurs est déposée sur un substrat en rotation, créant une répartition uniforme du matériau sur la surface. Ensuite, un processus de recuit est effectué pour induire la cristallisation et obtenir des films minces bidimensionnels.

méthode de dépôt par échange ionique : Cette méthode consiste à déposer des couches de pérovskites bidimensionnelles sur un substrat en utilisant des précurseurs ioniques. Les ions présents dans le substrat sont échangés avec des ions de pérovskite pour former une structure bidimensionnelle. Cette méthode est souvent utilisée pour la synthèse de pérovskites bidimensionnelles halogénées.

méthode d'exfoliation mécanique : Il est également possible d'obtenir des pérovskites bidimensionnelles par exfoliation mécanique à partir de matériaux tridimensionnels. Cette méthode implique la séparation de fines couches bidimensionnelles à partir d'un matériau tridimensionnel à l'aide de techniques d'exfoliation mécanique, telles que l'utilisation de ruban adhésif [**7**].

<span id="page-26-1"></span>méthode de croissance épitaxiale : La croissance épitaxiale est une méthode où les pérovskites bidimensionnelles sont déposées sur un substrat cristallin compatible, ce qui permet une croissance structurée et orientée. Cette méthode est souvent réalisée par des techniques telles que l'épitaxie par jet moléculaire (MBE) ou l'épitaxie en phase vapeur assistée par plasma (PE-ALD).

<span id="page-27-0"></span>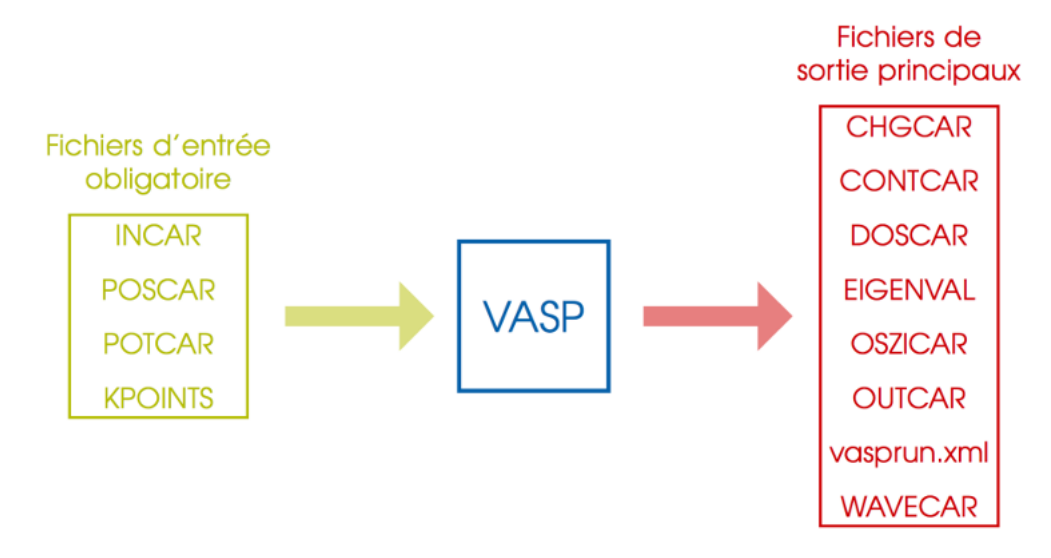

Figure 9 – Fichiers d'entrées et de sorties du calcul du code VASP

#### 3.6 code de calcule (vasp)

Ce code est un logiciel commercial développé à l'Université de Vienne en Autriche [**8**]. Le code VASP utilise la méthode du pseudopotentiel (PP) avec un ensemble de base d'ondes planes PAW (Projector Augmented Wave).

- Ce code permet d'effectuer des calculs DFT.
- Un choix de l'énergie de coupure et un nombre fini d'ondes planes utilisé dans la base de calcul doivent être justifié (dans notre cas on a pris cela en considération).
- Les fonctions d'onde développées dans l'espace réciproque sont définies pour un nombre de point k de la première zone de Brillouin (chaque point contribuant au potentiel électronique).
- Pour l'évaluation numérique des intégrales portant sur les états occupés de chacun point, le calcul est effectué avec une grille de points k de taille finie générée par la méthode de Monkhorst

Dans le cadre du code VASP (Vienna Ab initio Simulation Package), les fichiers principaux peuvent varier en fonction de la version spécifique du logiciel que vous utilisez. Cependant, voici quelques-uns des fichiers principaux couramment utilisés dans VASP, voir figure [9](#page-27-0) :

incar : Ce fichier contient les paramètres de contrôle pour le calcul, tels que le type de calcul à effectuer (optimisation géométrique, calcul de la structure électronique, etc.), les paramètres de convergence, les options de calcul spécifiques, etc.

poscar : Ce fichier contient les informations sur la structure cristalline du matériau étudié, y compris les positions atomiques, les types d'atomes et les vecteurs de base de la maille. Il est généralement fourni au format VASP, qui peut être créé à partir de logiciels de visualisation moléculaire ou de logiciels de génération de structures cristallines.

potcar : Ce fichier contient les pseudopotentiels utilisés pour décrire l'interaction entre les électrons et les noyaux atomiques. Les pseudopotentiels sont spécifiques à chaque élément chimique et sont fournis par le développeur du logiciel ou générés à l'aide d'outils supplémentaires.

kpoints : Ce fichier spécifie les points de la grille k utilisés dans les calculs de la structure électronique. Les points de la grille k déterminent les valeurs k auxquelles les fonctions d'onde électroniques sont évaluées. Le fichier KPOINTS peut spécifier une grille régulière ou une liste explicite de points k.

outcar : Ce fichier contient les résultats du calcul, tels que les énergies, les forces, les moments magnétiques, les densités d'états, etc. Il fournit également des informations sur les paramètres de calcul utilisés et les itérations du calcul.

- [1] Fiori, G. et al. Electronics based on two-dimensional materials. Nat. Nanotechnol. 9, 768–779 (2014).
- [2] Novoselov, K. S. et al. Two-dimensional atomic crystals. Proc. Natl Acad. Sci. USA 102, 10451–10453 (2005).
- [3] BEN SALK Soukaina, GRAPHENE ET MATERIAUX 2D : TECH-NIQUES DE TRANSFERT, FABRICATION D'HETEROSTRUC-TURES ET APPLICATIONS,thèse de doctorat, université de lile France,(2020).
- [4] B. Saparov and D. B. Mitzi, Chemical Reviews 2016, 116, 4558- 4596.
- [5] D. B. Mitzi, Progress in Inorganic Chemistry 1999, 1-121.
- [6] Li, D. et al. Graphene-sensitized perovskite oxide monolayer nanosheets for efcient photocatalytic reaction. Adv. Funct. Mater. 28, 1806284 (2018).
- [7] Lu, D. et al. Synthesis of freestanding single-crystal perovskite flms and heterostructures by etching of sacrifcial water-soluble layers. Nat. Mater. 15, 1255–1260 (2016).
- [8] G. Kresse and J. Furthmüller, Phys. Rev. B 54, (1996) 1169.

#### <span id="page-30-1"></span><span id="page-30-0"></span>4.1 introduction

L'objectif de notre travail est d'étudier les propriétés structurales, électroniques et optiques de  $CsPbI<sub>3</sub>$  dans sa forme bidimensionnelle, ces dernières appartiennent à la famille des pérovskites et se cristallisent dans une structure cubique. Dans ce chapitre nous parlons d'abord des paramètres et des approximations que nous avons utilisées, puis nous discutons des résultats que nous avons trouvés et nous les comparons avec ceux disponibles dans la littérature.

#### <span id="page-30-2"></span>4.2 détails de calcul

Tous les calculs DFT effectués dans cette étude ont utilisé la méthode des ondes augmentées projetées implémentée dans le code de simulation ab initio Vienna (VASP). La méthode DFT (Density Functional Theory) est une approche de calcul utilisée pour étudier la structure électronique des matériaux. Les effets de l'interaction d' échange-corrélation), qui décrit les interactions électroniques au sein des matériaux, ont été traités en utilisant la version Perdue-Burke-Ernzerhof (PBE) de l'approximation du gradient généralisée (GGA). De plus, la fonctionnelle hybride de Heyd-Scuseria-Ernzerhof (HSE06), qui combine la fonctionnelle GGA avec une fraction,  $\alpha = 0.2$ , d'échange exacte de Hartree-Fock, a également été utilisée.

Dans cette étude, l'énergie de coupure optimale a été déterminée à 200 eV. L'énergie de coupure est un paramètre important qui affecte à la fois la précision et l'efficacité des calculs. Pour échantillonner la zone de Brillouin, qui représente l'espace réciproque des structures périodiques, le schéma de Monkhorst-Pack avec une grille de points k de dimensions  $6 \times 6 \times 1$  a été utilisé. Cela permet de partitionner l'espace réciproque de manière appropriée.

Les structures bidimensionnelles étudiées ont été construites à l'aide du logiciel VESTA, qui est un outil de visualisation et d'analyse des structures cristallines. La géométrie de ces structures a ensuite été optimisée en ajustant les positions atomiques jusqu'à ce que les forces interatomiques convergent à un seuil de 0.01 eV/Å. Cela garantit que les structures sont dans leur configuration la plus stable. Pour éviter les interactions entre les couches des super-réseaux voisins, une couche de vide d'une épaisseur supérieure à 20 Å a été ajoutée dans les calculs. Cette couche de vide assure une séparation suffisante entre les structures adjacentes.

structure cristalline de pérovskite CsPbI<sup>3</sup> dans sa forme  $2D (Cs<sub>2</sub>PbI<sub>4</sub>)$  Les paramètres de maille expérimentaux de la pé-

| $\mathsf{C}\mathsf{s}\mathsf{D}$ | $\Omega$ | O   | 0.14 |
|----------------------------------|----------|-----|------|
|                                  | $\Omega$ | O   | 0.31 |
| Ph                               | 0.5      | 0.5 | 0.23 |
| $I_4$                            | O        | 0.5 | 0.23 |
|                                  | 0.5      | 0.  | 0.23 |
|                                  | 0.5      | 0.5 | 0.12 |
|                                  | 0.5      | 0.5 | 0.32 |

<span id="page-31-1"></span>TABLE 2 – Les position de pérovskite  $(Cs_2PbI_4)$ 

rovskite  $Cs_2PbI_4$  dans une Système cristalline cubique sont  $a = b =$ 6.228 Å, d = 31.538 Å et  $\alpha = \beta = \gamma = 90^\circ$ . La maille primitive expérimentale du Cs<sub>2</sub>PbI<sub>4</sub> et composée de 2 atomes de césium (Cs) et un atome de plomb (Pb), 4 atomes de l'iode (I), voir tableau [2](#page-31-1).

#### <span id="page-31-0"></span>4.2.1 *Optimisation des paramètres de calcul* Ecut *et k-points*

Avant de commencer les calculs des propriétés de notre matériau, il est nécessaire de définir deux paramètres essentiels pour le code VASP : l'énergie de coupure E<sub>cut</sub> et le nombre minimum de points k (maillage dans la première zone de Brillouin  $n_{kx} \times n_{ku} \times n_{kz}$ ).

optimisation de l'énergie de coupure ecut : On détermine en premier l'énergie de coupure Ecut. Pour cela, en utilisant le paramètre de maille expérimental (2D) a = b =6.228Å ainsi que les coordonnées expérimentales des  $7$  atomes de la maille du  $Cs<sub>2</sub>PbI<sub>4</sub>$ et en fixant le nombre de point k de la première zone de Brillouin à  $6 \times 6 \times 1$ , on fait varier  $E_{\text{cut}}$  de 200 eV à 450 eV par pas de 25 eV en calculant à chaque fois la valeur de l'énergie totale E. Puis, on trace la courbe de E en fonction de  $E_{\text{cut}}$ , figure [11](#page-32-1). On remarque qu'à partir de Ecut= 350 eV l'énergie E se stabilise. On utilisera donc l'énergie de coupure  $E_{\text{cut}}$  = 350 eV pour calculer toutes les propriétés de notre matériau.

OPTIMISATION DE NOMBRE DE POINT  $K = n_{kx} \times n_{ky} \times n_{kz}$ : Pour un calcul très précis, l'intégration dans la première zone de Brillouin (FBZ) requiert l'utilisation d'un maillage  $n_{kx} \times n_{ku} \times n_{kz}$ très dense mais cela a pour conséquence un temps de calcul très grand. Il faut alors diminuer le nombre de points k d'intégration sans perdre la précision de calcul, en outre on peut bénéficier des symétries du système pour réduire le volume de la BZ nécessaire pour l'intégration, la zone de Brillouin irréductible (IBZ). La méthode de maillage la plus répandue est celle proposée par Monkhorst-Pack qui permet d'obtenir une grille uniforme de points k. Sachant que la taille de la maille du réseau réciproque est inversement proportionnelle à celle du réseau direct, donc plus ce dernier est grand moins le réseau réciproque est petit, on aura besoin d'un nombre moins important

<span id="page-32-0"></span>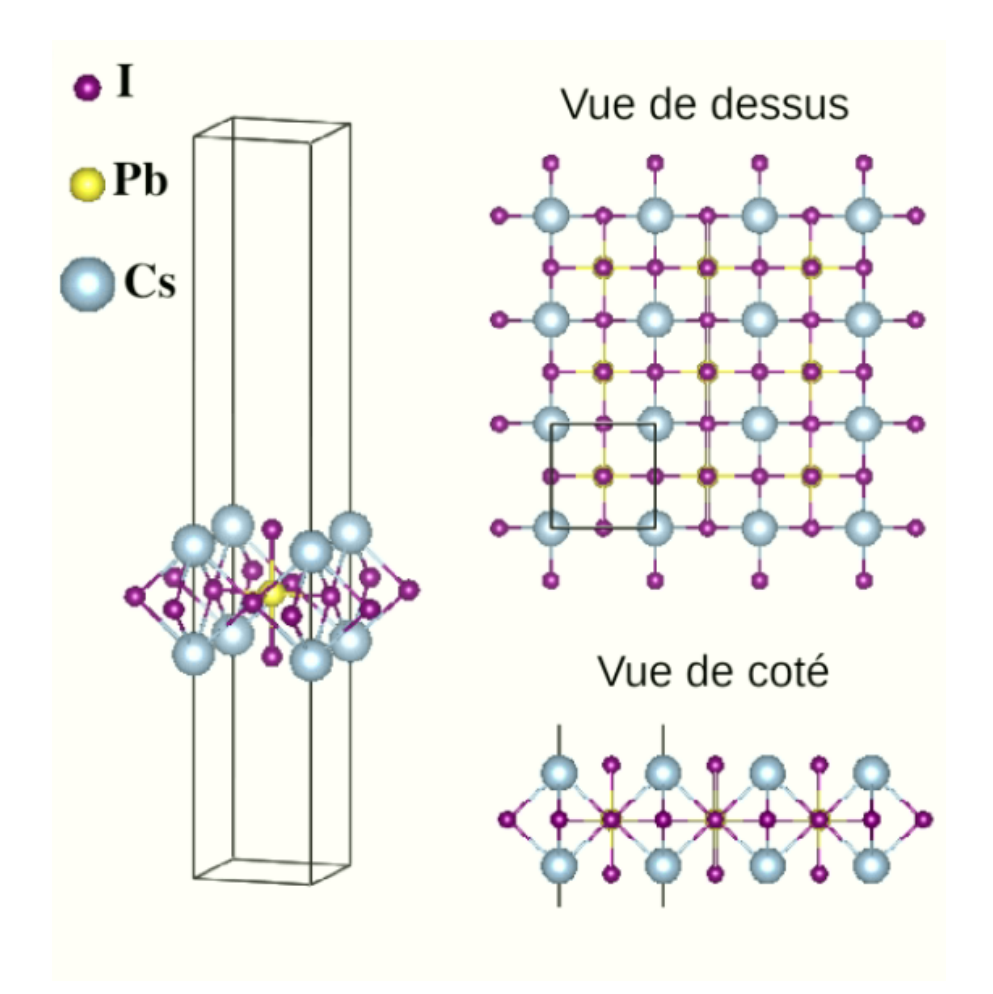

FIGURE 10 – Structure cristalline de pérovskite (Cs<sub>2</sub>PbI<sub>4</sub>)dans sa forme 2D.

<span id="page-32-1"></span>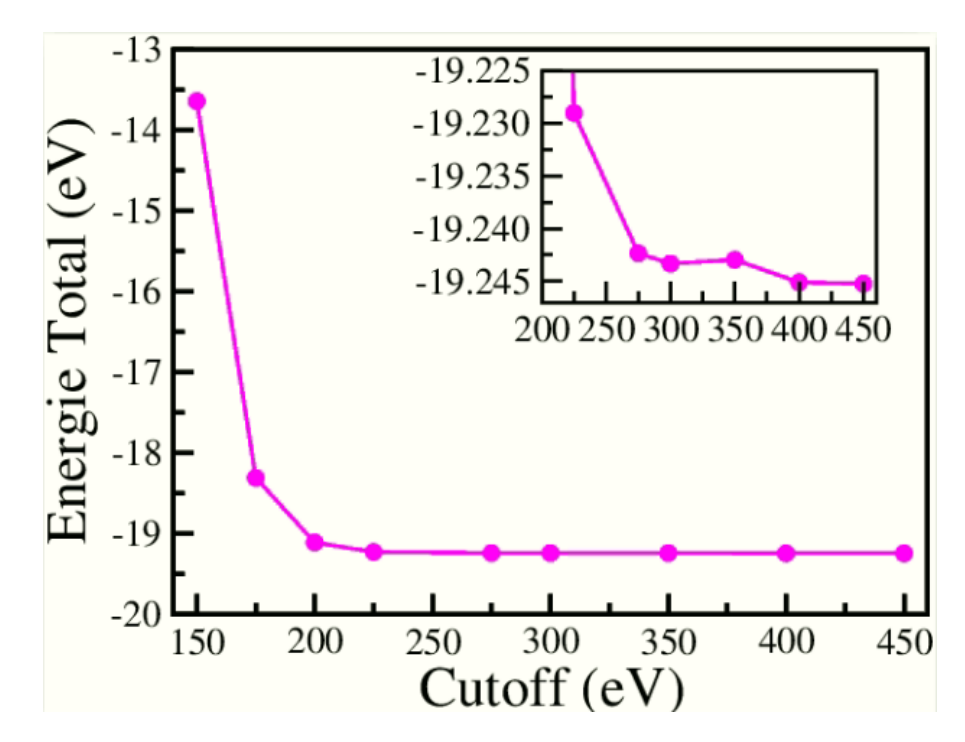

FIGURE 11 – Energie totale E en fonction de l'énergie de coupure E<sub>cut</sub>.

<span id="page-33-2"></span>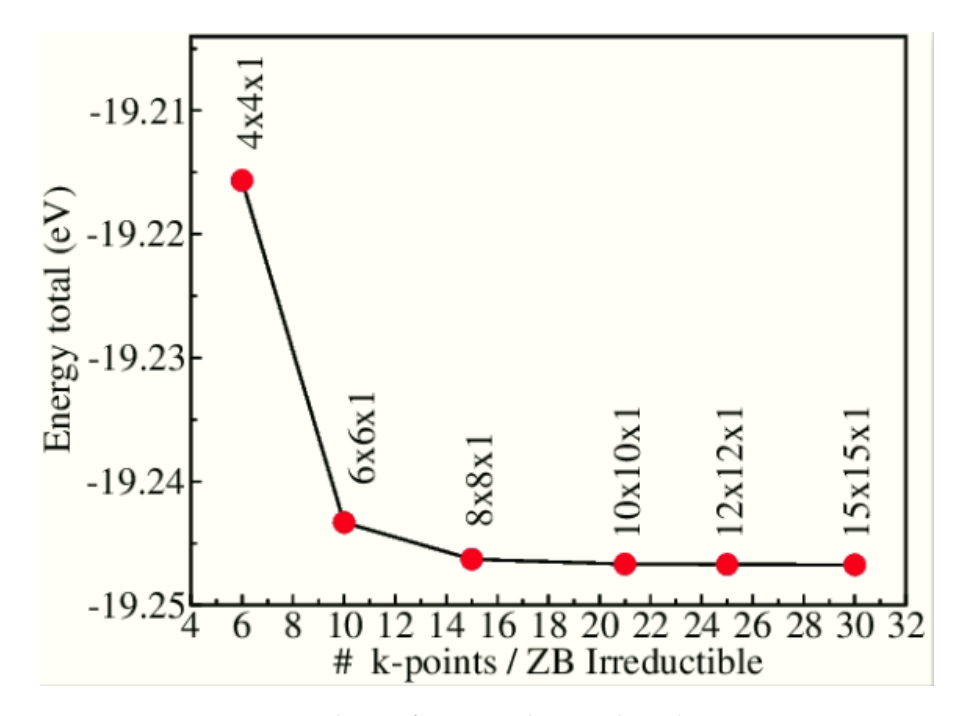

FIGURE 12 – Energie totale en fonction du nombre de points  $k = n_{kx} \times$  $n_{ky} \times n_{kz}$ 

de point k. Dans le cas contraire, plus le réseau direct est de petites dimensions, plus le réseau réciproque est grand, on aura alors un nombre plus important de points k à intégrer dans cette IBZ. De plus, la répartition du nombre de points k dans les trois directions de l'espace k doit être la plus uniforme possible [**1**]. Pour calculer le nombre minimal  $n_{kx} \times n_{ky} \times n_{kz}$  de points k, on fixe  $E_{cut}$  à 300 eV et on fait varier le nombre de point k, choisi selon la méthode de Monkhorst-Pack, de  $4 \times 4 \times 1$  jusqu'à  $15 \times 15 \times 1$  et on calcule à chaque fois l'énergie totale E. On trace la courbe de E en fonction de nk $x \times n$ ky  $\times n$ kz, figure [12](#page-33-2). On remarque que l'énergie totale se stabilise à partir du nombre  $8 \times 8 \times 1$ . Donc pour toutes les propriétés structurales qu'on va calculer, on utilisera la grille de points  $k : 8 \times 8 \times 1$ .

#### <span id="page-33-0"></span>4.3 propriété structurale :

Dans le domaine de la physique des matériaux, la propriété structurale peut désigner la structure cristalline d'un matériau, c'est-à-dire la manière dont les atomes sont arrangés et empilés dans un réseau régulier. La structure cristalline influence les propriétés physiques du matériau, telles que sa conductivité électrique, sa conductivité thermique, sa dureté, etc.

<span id="page-33-1"></span>D'aprés le tableau<sub>[3](#page-34-1)</sub> on remarque que le paramètre de maille a de notre résultat est inférieur à celui d'autre résultat au taux de 1.9 % pour l'approximation GGA-PBE. Nos résultats sont comparables avec les valeurs précédemment rapportées dans la littérature.

| Paramètres de la maille | GGA-PBE                                        |                     | l'épaisseur d    |
|-------------------------|------------------------------------------------|---------------------|------------------|
| $a=b(A)$                | Notre résultat autre résultat<br>$6.228$ $\AA$ | $6.37 \text{ Å}[2]$ | $3.53 \text{ Å}$ |

<span id="page-34-1"></span>TABLE 3 – Comparaison entre nos paramètres de structure de  $Cs<sub>2</sub>PbI<sub>4</sub>$  calculés dans sa forme bidimensionnel (2D) des autres résultats à l'approximation GGA-PBE.

#### 4.4 propriétés électroniques :

Les propriétés électroniques du matériau sont d'une grande importance car elles permettent d'identifier la nature du composé, qu'il s'agisse d'un isolant conducteur ou d'un Semi-conducteur. Il nous permet d'utiliser le concept de description de la structure électronique dans la matière en calculant la différence de nature des électrons. La liaison (physique ou chimique) qui se forme entre les différents éléments composant les différents matériaux afin de son utilisation serait parfait. Ces propriétés incluent la relation de dispersion d'énergie, la densité d'états (DOS) de composés Cs2PbI<sup>4</sup> qui est réalisé en utilisant l'approximation GGA-PBE et HSE.

La configuration électronique de pérovskite  $Cs_2PbI_4$ :  $\operatorname{Cs} \ (1s^2 2s^2 2p^6 3s^2 3p^6 3d^{10} 4s^2 4p^6 4d^{10} 5s^2 5p^6 6s^1)$ 

LES ÉTATS DE VALENCE SONT :  $6s<sup>1</sup>$ Pb : (1s22s22p63s23p63d104s24p64d105s25p66s24f145d106p<sup>2</sup> ) LES ÉTATS DE VALENCE SONT :  $(6s^24f^{14}5d^{10}6p^2)$  $I:(1s^22s^22p^63s^23p^63d^{10}4s^24p^64d^{10}5s^25p^5)$ LES ÉTATS DE VALENCE SONT :  $(4d^{10}5s^25p^5)$ 

<span id="page-34-0"></span>4.4.1 *Densités d'états électroniques (DOS) :*

La densité d'états électronique est une grandeur essentielle définie comme le nombre d'états par unité d'énergie. Il décrit la distribution de l'état électronique d'un système en fonction de l'énergie d'électrons dans les bandes de valence et de conduction. C'est l'une des propriétés électroniques les plus importantes, et elle nous renseigne sur le comportement et les propriétés électroniques du système. Elle à une relation très liée avec la structure des bandes, elle permet d'analyser et comprendre la nature de l'énergie de liaison chimique entre les atomes. Nous utilisons l'approximation GGA-PBE pour calculées les densités d'états totale et partielle de pérovskite  $Cs_2PbI_4$  les résultats sont rapportés dans les figures [13](#page-36-0). On remarque qu'il existe trois régions BV1, BV2, BC dont :

— La première région BV1 est centrée en [-8.4 eV,-6.8 eV]est formée essentiellement par les états s de l'atome Pb avec une faible contribution des états p des atomes Cs et I.

- La seconde région BV2 comprise entre [-3.6 eV, 0 eV] est formée essentiellement par les états p de l'atome I avec une faible contribution des états s et p de l'atome Pb. Et on remarque aussi qu'il y une hybridation dans le domaine [-1 eV, 0 eV] Au-dessous du niveau de Fermi entre les états s de l'atome Pb et les états p de l'atome I.
- La troisième région BC, de 1.8 eV à 5 eV, est dominée par les états p de l'atome Pb et une faible contribution des états s et p de l'atome Cs.

#### <span id="page-35-0"></span>4.4.2 *Structures des bandes électroniques :*

Dans un cristal, une bande d'énergie électronique résulte de l'hybridation des niveaux individuels des atomes. Les orbitales liantes forment la bande de valence et les antis liantes forment la bande de conduction. Ces deux sont séparées par une bande d'énergie interdite dite « gap » de largeurEg. Ce dernier est défini par la différence d'énergie absolue entre le minimum de la bande de conduction (MCB) et le maximum de la bande de valence (MVB). Les matériaux peuvent être classés en trois catégories : conducteurs, isolants ou semiconducteurs.

gap direct : Le maximum de la bande de valence et le minimum de la bande de conduction sont au même point (sont situés au même vecteur d'onde k ( $\Delta k = 0$ ) dans la zone de Brillouin (ZB).

gap indirect : Le minimum de la bande conduction est situé à une distance (Δk  $\neq$  0) du maximum de la bande de valence (sont situés aux vecteurs d'onde différents) dans la zone de Brillouin (ZB),figure [14](#page-37-1).

La représentation de ces bandes d'énergie dans l'espace réciproque donnent la relation de dispersion de l'énergie d'un électron en fonction du vecteur k de l'espace réciproque du réseau cristallin. Cette représentation est réalisée suivant des directions de haute symétrie passant par des points de haute symétrie dans l'espace réciproque. Pour la structure cubique à faces centrées on trouve : les lignes de haute symétrie : $Δ$ ,  $Λ$ , Σ et les points de haute symétrie : Γ, L, U, X, W, K, voir tableau [4](#page-37-2). Elle contient toutes les informations nécessaires pour décrire les propriétés électroniques d'un cristal périodique. En d'autres termes, si l'on connaît les propriétés électroniques à l'intérieur de la zone de Brillouin, on peut extrapoler ces propriétés pour l'ensemble du cristal. Plus la symétrie du cristal est prisé, plus les points de haute symétrie se réduisent.

Nous avons calculé la structure de bande suivant les directions ΓX – XM - MΓ de haute symétrie dans la zone de Brillouin irréductible par l'approximation GGA-PBE et HSE06 pour améliorer les valeurs des gaps énergétiques, figure [15](#page-38-0) . Les résultats des calculs obtenus dans l'intervalle d'énergie entre -4 eV et 5 eV on remarque que :

Dabord en commence avec l'approximation GGA-PBE :

<span id="page-36-0"></span>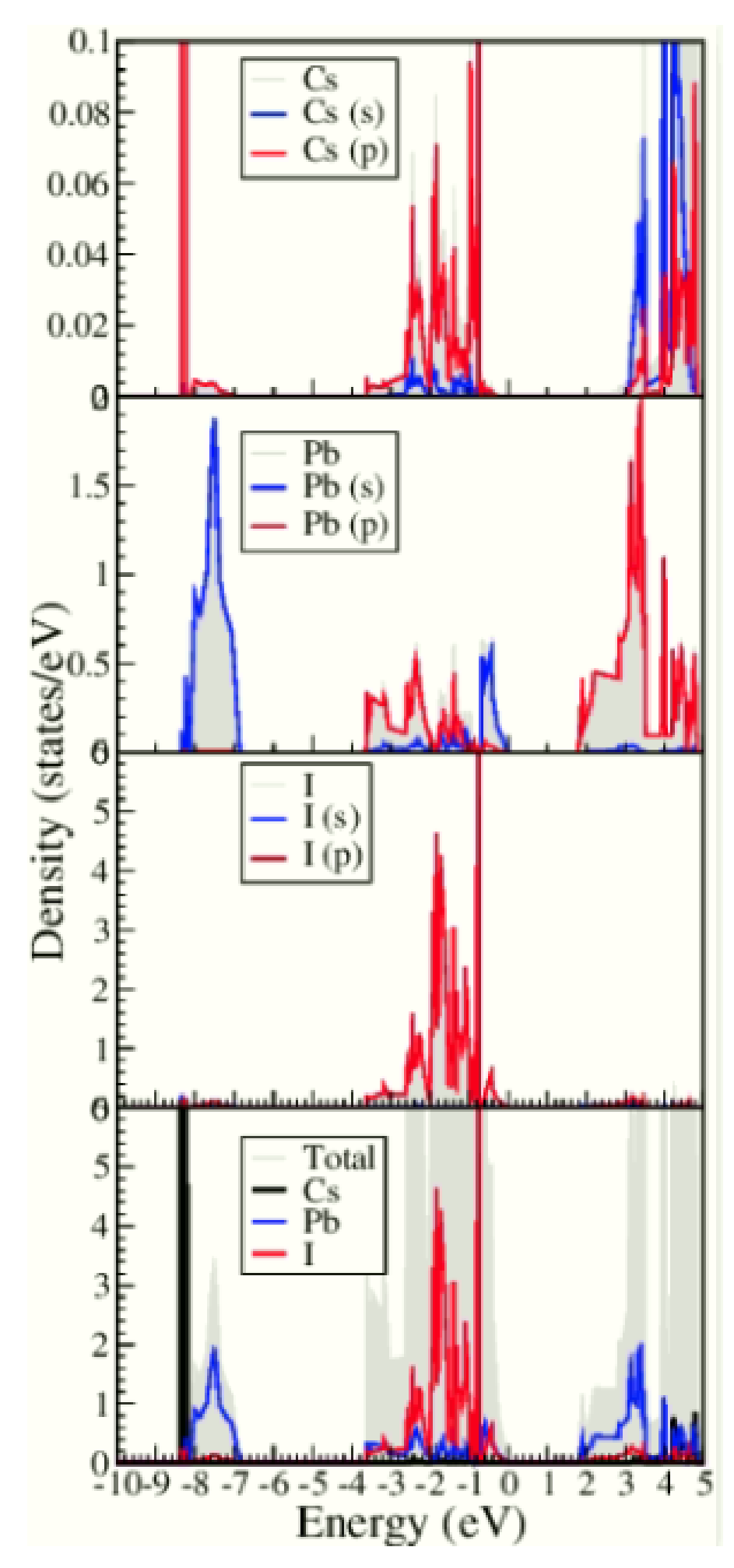

Figure 13 – Densité d'état partielle et totale calculée par la GGA-PBE.

<span id="page-37-1"></span>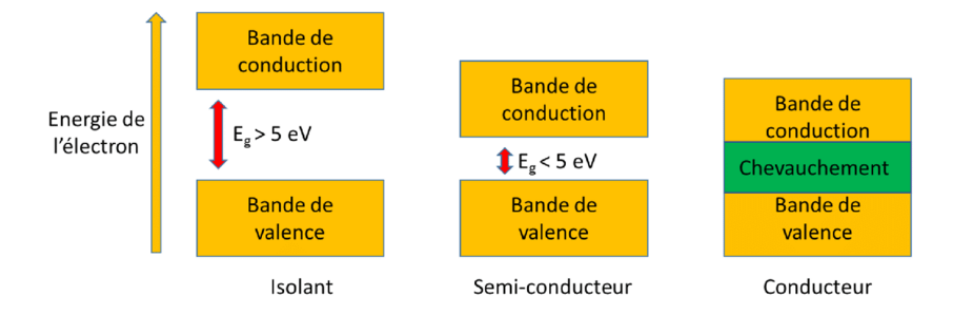

Figure 14 – Classification des matériaux basée sur la théorie des bandes d'énergie.

<span id="page-37-2"></span>Table 4 – Les coordonnées des principaux points de haute symétrie dans la première zone de Brillouin de la structure tétragonale en 2D.

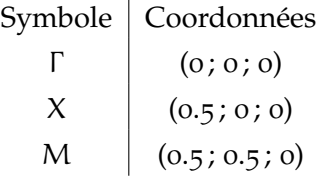

- Le haut de la bande de valence se trouve dans un point plus proche à M et le bas de la bande de conduction et aussi dans le même point donc le matériau possède un gap direct à une valeur de 1.78 eV a des implications importantes pour les propriétés électroniques de ces matériaux.
- A partir le résultat de gap en trouve que la pérovskite  $Cs_2PbI_4$ est un semi-conducteur à gap direct. De plus, avec la méthode de HSE06, le matériau possède un gap direct d' une valeur de 2.3 eV.

Il est clairement indiqué dans le tableau<sup>[5](#page-37-3)</sup> que les valeurs des écarts d'énergie calculées à l'aide de la méthode HSE sont considérablement plus élevées que celles calculées avec la méthode GGA. Cette observation est prévisible car l'approximation HSE a été spécifiquement conçue pour améliorer les estimations des écarts d'énergie qui sont souvent sous-estimés par les méthodes DFT (Density Functional Theory).

#### <span id="page-37-0"></span>4.5 propriétés optiques :

Après avoir calculé la structure de bande, nous allons étudier les propriétés optiques d'un solide, au sens large du terme, c'est-à-dire

|                             |  |                 | Notre résultat Autres résultat Exp. |     |            |
|-----------------------------|--|-----------------|-------------------------------------|-----|------------|
|                             |  | GGA HSE GGA HSE |                                     |     |            |
| Gap (eV) $1.78$ $2.3$ $1.8$ |  |                 |                                     | 2.5 | $1.86$ [3] |

<span id="page-37-3"></span>Table 5 – Comparaisons de nos résultats du gap direct avec les résultats théoriques et expérimentaux pour la même structure 2D.

<span id="page-38-0"></span>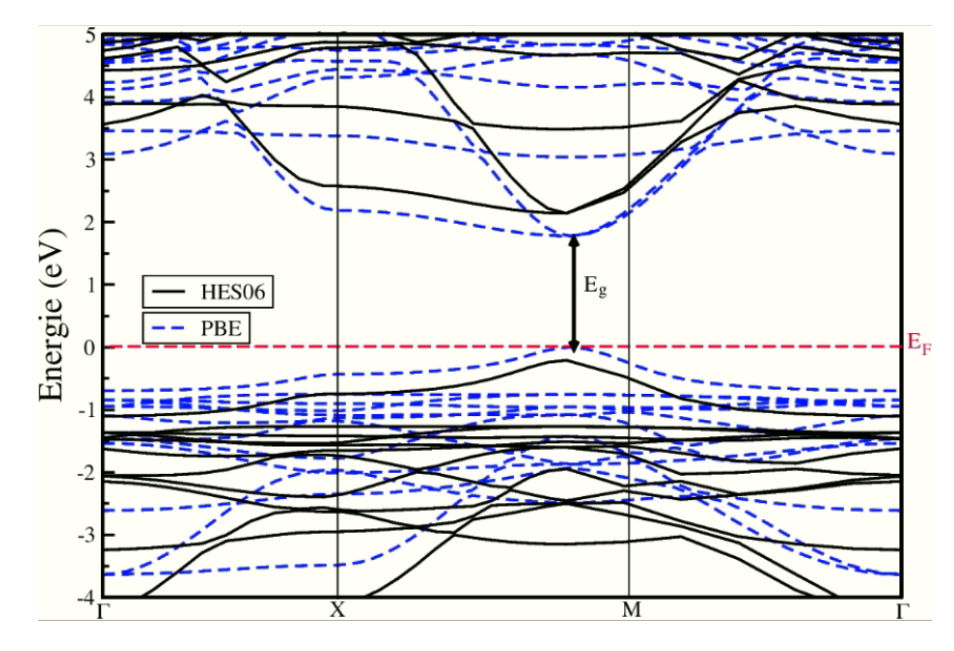

FIGURE 15 – Structure de bandes d'énergie du pérovskite Cs<sub>2</sub>PbI<sub>4</sub> calculée par la PBE et HSE06.

les propriétés dues à l'interaction d'un solide avec une onde électromagnétique de fréquence variable. La propriété de base et la plus importante dans le calcul d'optique est la fonction diélectrique.Cette propriété traduit la réponse des électrons d'un solide à un rayonnement électromagnétique, et peut être décrite macroscopiquement une fonction complexe  $\epsilon(\omega)$  qui relie le vecteur du champ électrique  $\vec{E}$  et l'induction électrique D⃗ dans le solide [**4**].

$$
\vec{D}(\vec{k},\omega) = \epsilon(\omega)\vec{E}(\vec{k},\omega)
$$
 (4)

ϵ : est la fonction diélectrique complexe.

$$
\epsilon = \epsilon_1(\omega) + i\epsilon_2(\omega) \tag{5}
$$

La partie imaginaire  $\varepsilon_2$  traduit l'absorption du matériau, tandis que la partie réelle  $\epsilon_1$  est liée à la polarisation du milieu.

$$
\epsilon_2(\omega) = \frac{2\pi e^2}{\Omega \epsilon_0} \sum_{k,v,c} |\langle \psi_k^c | \vec{u} \vec{r} | \psi_k^v \rangle|^2 \, \delta(E_k^c - E_k^v - \hbar \omega)) \tag{6}
$$

e est la charge de l'électron, ω est la fréquence des photons incidents,  $Ω$  est la taille du cristal,  $\vec{r}$  est le rayon de position,  $\vec{u}$  est le rayon unitaire qui détermine la polarisation de l'onde électromagnétique incidente,  $\psi_k^c$  et  $\psi_k^v$  sont les fonctions d'onde de la bande de conduction (CB) et la bande de valence (VB), respectivement [**5**].

ϵ<sup>1</sup> représente la partie réelle, qui traduit l'absorption de la substance et traduit son calcul de la partie imaginaire en utilisant la transformation de kramers-Kronig [**6**].

$$
\epsilon_1 = 1 + \frac{2}{\pi} P \int_0^\infty \frac{\omega' \epsilon_2(\omega')}{\omega'^2 - \omega^2} d\omega' \tag{7}
$$

$$
\epsilon_2 = -\frac{2\omega}{\pi} P \int_0^\infty \frac{\epsilon_1(\omega') - 1}{\omega'^2 - \omega^2} d\omega'
$$
 (8)

P Désigne la valeur principale de l'intégrale.

L'indice de réfraction d'un matériau est habituellement rencontré sous sa forme réelle. Néanmoins, on peut le rencontrer sous sa forme complexe.

$$
N(\omega) = n(\omega) + i\kappa(\omega)
$$
 (9)

N : l'indice de réfraction complexe.

n : l'indice de réfraction.

κ : le coefficient d'extinction du matériau.

L'indice de réfraction caractérise la vitesse de propagation d'une radiation monochromatique dans le matériau et est directement relié à la valeur du diélectrique du matériau. Le coefficient d'extinction d'un matériau, est une mesure qui caractérise la capacité du matériau à absorber une onde électromagnétique à une longueur d'onde particulière. Les grandeurs n et κ sont définies par les relations suivantes :

$$
n(\omega) = 0.5 \left[ \sqrt{\epsilon_1^2(\omega) + \epsilon_2^2(\omega)} + \epsilon_1^2(\omega) \right]^2
$$
 (10)

$$
\kappa(\omega) = 0.5 \left[ \sqrt{\epsilon_1^2(\omega) + \epsilon_2^2(\omega)} - \epsilon_1^2(\omega) \right]^2 \tag{11}
$$

Le coefficient d'absorption  $\alpha(\omega)$  dépend de la partie imaginaire κ, de l'indice de réfraction complexe N.

$$
\alpha(\omega) = \frac{4\pi}{\lambda} \kappa(\omega) \tag{12}
$$

### <span id="page-39-0"></span>4.5.1 *Fonction diélectrique*  $\varepsilon_1(\omega)$  *et*  $\varepsilon_2(\omega)$  *:*

La partie réelle  $\varepsilon_1(\omega)$  et la partie imaginaire  $\varepsilon_2(\omega)$  ont été calculées en utilisant le nombre  $6 \times 6 \times 1$  de points k et l'énergie de coupure 350 eV dans les deux approximations de la fonctionnelle du potentiel d'échange-corrélation : semi-locale PBE et hybride HSE06 . D'après les propriétés structurals on trouve l'épaisseur d de pérovskite  $(Cs_2PbI_4)$ a une valeur de 5.53 Å. On remarque que les allures des courbes de  $\epsilon_1(\omega)$  et  $\epsilon_2(\omega)$  calculées sont presque similaires mais différentes dans les valeurs énergétiques de ses pics. La figure [16](#page-40-0) présente la variation de la partie réelle de la fonction diélectrique. La région est caractérisée par la présenc de pic à 2.2 eV.

La figure [17](#page-40-1) présente la variation de la partie imaginaire de la fonction diélectrique La région est caractérisée par la présenc de pic à 2.3 eV.

#### <span id="page-39-1"></span>4.5.2 *L'absorbance :*

L'absorbance  $A(\omega)$  est liée au coefficient d'absorption  $\alpha(\omega)$  qui est proportionnel à la partie imaginaire  $\varepsilon_2(\omega)$ . L'absorbance  $A(\omega)$ donnée par la relation

$$
A(\omega) = 1 - \exp(-\alpha(\omega)d)
$$
 (13)

<span id="page-40-0"></span>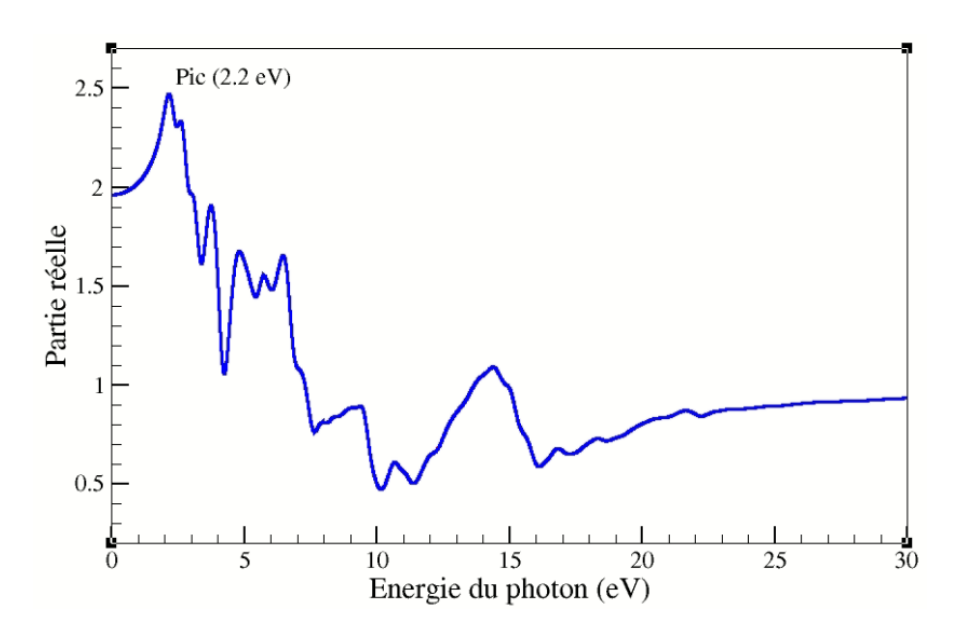

FIGURE 16 – Courbes de la partie réelle  $\epsilon_1(\omega)$ 

<span id="page-40-1"></span>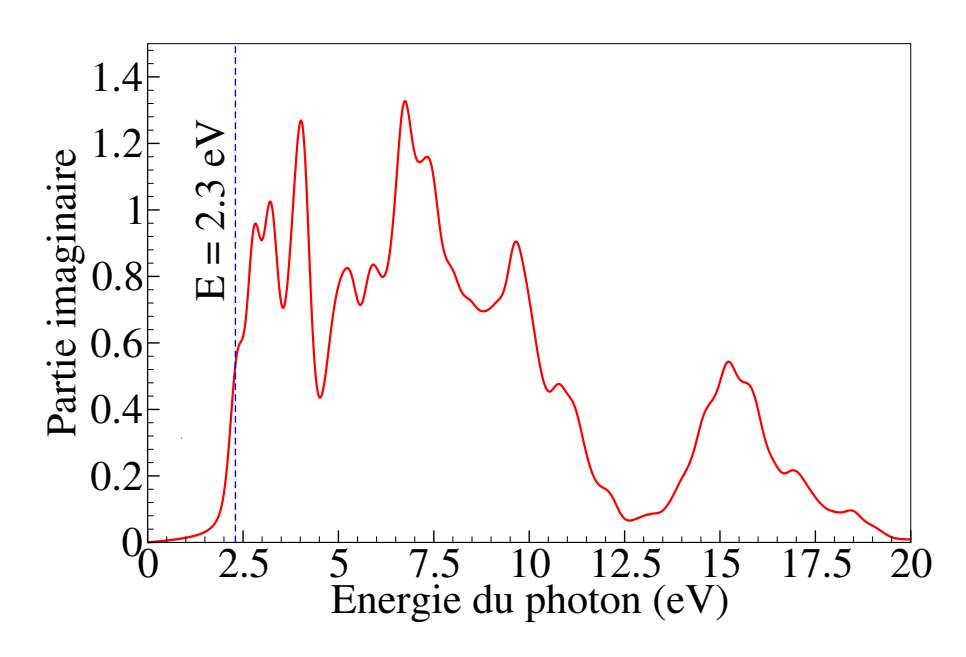

FIGURE 17 – Courbes de la partie imaginaire  $\epsilon_2(\omega)$ .

<span id="page-41-0"></span>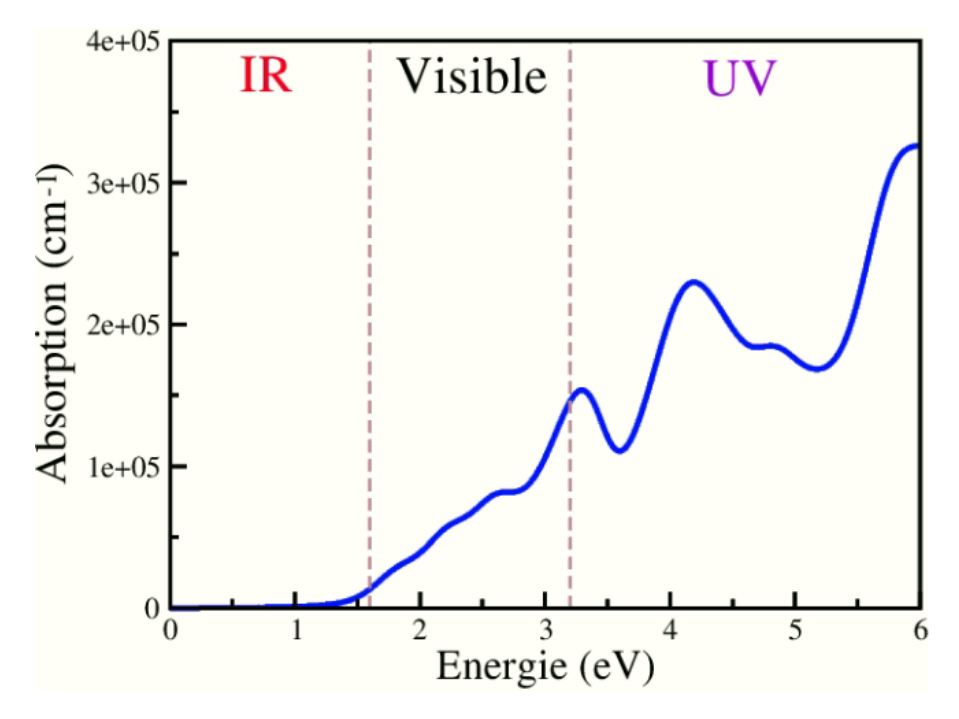

FIGURE 18 – Courbes de l'absorbance  $A(\omega)$ .

Pour obtenir l'absorption la plus grande possible il faudra donc chercher des composés ayant un fort pic d'absorption au domaine d'intérêt.

Nous avons calculé l'absorbance d'après les formules 11, 12 et 13. Le résultat est illustré dans la figure [18](#page-41-0). Le spectre de l'absorbance pour notre matériau est plus marqué dans le domaine visible et l'ultraviolet proche. Ce spectre présente un pic de  $1.5 \times 10^5$ cm−1 d'énergie 3.1 eV pour l'approximation GGA-PBE. Les résultats de l'absorbance confirme que notre matériau est un bon candidat pour les applications photovoltaïques dans le domaine Visible et UV.

- [1] H. J. Monkhorst and J. D. Pack, Special points for Brillouin-zone integrations, Phys. rev. B 13(12), (1976) 5188.
- [2] https ://doi.org/10.1088/1361-648X/ab6d8f
- [3] https ://pubs.rsc.org/en/content/articlehtml/2022/ra/d1ra08574c
- [4] M. Gajdoš, K. Hummer, G. Kresse, J. Furthmüller and F. Bechstedt, Phys. Rev.73, (2006) 045112.
- [5] S. Saha, T.P. Sinha and A. Mookerjee, Phys. Rev. 62, (2000) 8828.
- [6] H.A. Kramers, Transactions of Volta Centenary Congress, Atti Cong. Intern. Fisica. 2, (1927) 545.

# <span id="page-43-0"></span>CONCLUSION GÉNÉRALE

Dans ce mémoire de Master on a calculé, à l'aide du code VASP, les propriétés structurales, électroniques et optiques de pérovskite (Cs2Pb1I4)dans sa forme bidimensionnelle 2D. Le calcul des propriétés structurales du pérovskite bidimensionnel (Cs2Pb1I4)ont inclus le paramètre de maille a, et l'épaisseur d de la monocouche. Pour le paramètre de maille a, on a trouvé la valeur 6.228 Å pour la GGA. Cette valeur est en concordance avec d'autres résultats théoriques obtenus par la GGA.

Pour les propriétés électroniques, les résultats des calculs obtenus confirment que le pérovskite (Cs2PbI4)dans sa forme (2D) est un semi-conducteur à gap direct. Le valeur du gap est 1.78 eV et 2.3 eV pour les approximations GGA-PPE et HSE06 respectivement.

Pour les proprites optique, comme l'absorbance de notre matériau est plus marqué dans le domaine visible et l'ultra-violet proche donc se type des materiaux sont des bon candidats pour des applications photovoltaïques dans le domaine Visible et UV.